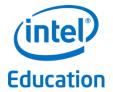

# Intel® Education Theft Deterrent Release Notes

July 2016

## **Legal Notices**

Information in this document is provided in connection with Intel® products. No license, express or implied, by estoppels or otherwise, to any intellectual property rights is granted by this document. Except as provided in Intel's Terms and Conditions of Sale for such products, Intel assumes no liability whatsoever, and Intel disclaims any express or implied warranty, relating to sale and/or use of Intel products including liability or warranties relating to fitness for a particular purpose, merchantability, or infringement of any patent, copyright or other intellectual property right. Intel products are not intended for use in medical, life saving, or life sustaining applications.

Intel may make changes to specifications and product descriptions at any time, without notice.

The API and software may contain design defects or errors known as errata which may cause the product to deviate from published specifications. Current characterized errata are available on request.

This document and the software described in it are furnished under license and may only be used or copied in accordance with the terms of the license. The information in this document is furnished for informational use only, is subject to change without notice, and should not be construed as a commitment by Intel Corporation. Intel Corporation assumes no responsibility or liability for any errors or inaccuracies that may appear in this document or any software that may be provided in association with this document. Except as permitted by such license, no part of this document may be reproduced, stored in a retrieval system, or transmitted in any form or by any means without the express written consent of Intel Corporation.

Contact your local Intel sales office or your distributor to obtain the latest specifications and before placing your product order.

Copyright © 2011 Intel Corporation.

\* Third party names and brands may be claimed as the property of others.

## **Table of Contents**

| 1. | In  | troduction                                                                                                    | . 1 |  |  |  |  |
|----|-----|----------------------------------------------------------------------------------------------------|-----|--|--|--|--|
|    | 1.1 | Document purpose and scope                                                                                                    | . 1 |  |  |  |  |
|    |     | Terminology                                                                                                    |     |  |  |  |  |
|    |     | 2.1 Abbreviations                                                                                                    |     |  |  |  |  |
|    | 1.3 | Revision History                                                                                                    |     |  |  |  |  |
|    | 1.4 | Reference Document                                                                                                    |     |  |  |  |  |
| 2. | R   | elease content                                                                                                    |     |  |  |  |  |
|    |     |                                                                                                    |     |  |  |  |  |
| 3. | Н   | ighlight                                                                                                    | . 4 |  |  |  |  |
|    | 3.1 | Central server New Feature List                                                                                                    | . 4 |  |  |  |  |
|    | 3.2 | TD server New Feature List                                                                                                    | . 4 |  |  |  |  |
|    | 3.3 | 3.3 Fixed Issue List                                                                                                    |     |  |  |  |  |
|    | 3.4 | 3.4 Known Issue List5                                                                                                    |     |  |  |  |  |
| 4. | D   | eploy Theft Deterrent server                                                                                                    | . 6 |  |  |  |  |
|    | 4.1 | Install Theft Deterrent server                                                                                                    |     |  |  |  |  |
|    | 4.2 | Upgrade Theft Deterrent server                                                                                                    |     |  |  |  |  |
|    | 4.3 | Repair or Re-install Theft Deterrent server                                                                                                    |     |  |  |  |  |
|    |     | I control of the control of the cont |     |  |  |  |  |

# **List of Figures**

No table of figures entries found.

## 1. Introduction

# 1.1 Document purpose and scope

The document contains the following information:

- Release content
- Highlight for
  - o TD server new feature list
  - Fixed issue list
  - o Known issue list
- A quick guide on how to upgrade/reinstall the Linux and Windows server

Note: No new central server will be released after Q3'14. The central server is replaced by TD Sponsor server after Q1'15.

# 1.2 Terminology

### 1.2.1 Abbreviations

| Abbreviation | Description            |  |
|--------------|------------------------|--|
| server       | Theft Deterrent server |  |
| client       | Theft Deterrent client |  |

# 1.3 Revision History

| Revision | Date | Comment |
|----------|------|---------|
|          |      |         |

## 1.4 Reference Document

| Document | Date |
|----------|------|
|          |      |
|          |      |
|          |      |

# 2. Release content

| Item | Categ<br>ory | File Name                                                                          | Version         | Usage                                                                                               |
|------|--------------|------------------------------------------------------------------------------------|-----------------|----------------------------------------------------------------------------------------------------|
| 2.1  | Binary       | Theft_Deterrent_serv<br>er_v4.7.30103.14390                                        | 4.7.30103.14390 | Debian 64bits TDserver install package (for install and full upgrade purpose)                       |
| 2.2  | Binary       | Theft_Deterrent_serv<br>er_4.7.30102.14390                                         | 4.7.30102.14390 | Ubuntu and Debian 32bits<br>TDserver install package (for<br>install and full upgrade purpose)      |
| 2.3  | Binary       | Theft_Deterrent_serv<br>er_4.7.30103.14390                                         | 4.7.30103.14390 | Windows TDserver install package (for install and full upgrade purpose)                             |
| 2.4  | Binary       | Theft_Deterrent_serv<br>er-upgrade<br>_v4.7.30103.14390                            | 4.7.30103.14390 | Debian 64bits TDserver upgrade package (for upgrade without 3 <sup>rd</sup> party)                  |
| 2.5  | Binary       | Theft_Deterrent_serv<br>er-upgrade<br>_4.7.30102.14390                             | 4.7.30102.14390 | Ubuntu and Debian 32bits<br>TDserver upgrade package (for<br>upgrade without 3 <sup>rd</sup> party) |
| 2.6  | Binary       | Theft_Deterrent_serv<br>er-upgrade<br>_4.7.30103.14390                             | 4.7.30103.14390 | Windows TDserver upgrade package (for upgrade without 3 <sup>rd</sup> party)                        |
| 2.7  | Doc          | Intel Education Theft<br>Deterrent server User<br>Manual.doc                       | 0.95-0427       |                                                                                                    |
| 2.8  | Doc          | Intel Education Theft<br>Deterrent<br>Deployment<br>Guide.docx                     | 0.91-0623       |                                                                                                    |
| 2.9  | Doc          | Intel Education Theft<br>Deterrent server Load<br>Balance Deployment<br>Guide.docx | 0.7-0622        |                                                                                                    |
| 2.11 | Binary       | Theft_Deterrent_ngi<br>nx_v4.7.30102.14390                                         |                 | TD Nginx server Linux 32bits install package                                                        |
| 2.12 | Binary       | Theft_Deterrent_ngi<br>nx_v4.7.30103.14390                                         | 4.7.30103.14390 | TD Nginx server Linux 64bits install package                                                        |
| 2.13 | Binary       | Theft_Deterrent_pgg<br>ate_v4.7.30102.1439<br>0                                    | 4.7.30102.14390 | TD PGGate server Linux 32bits install package                                                       |

| 2.14 | Binary | Theft_Deterrent_pgg<br>ate_v4.7.30103.1439<br>0 | 4.7.30103.14390 | TD PGGate server Linux 64bits install package |
|------|--------|-------------------------------------------------|-----------------|-----------------------------------------------|
|      |        |                                                 |                 |                                               |
|      |        |                                                 |                 |                                               |

# 3. Highlight

#### 3.1 Central server New Feature List

No new central server will be released after Q3'14. The central server will be replaced by the TD version 3 server 4.5.x in Sponsor mode after Q1'15.

## 3.2 TD server New Feature List

- 1. New feature in Q2'16
  - a) Support Load Balance Phase II for 3M devices
- 2. New feature in Q1'16
  - Upgrade 3<sup>rd</sup> party dependency to latest stable version, Tomcat, Java, PostgresSQL,
     OpenSSL
  - b) Support untrusted SSL security check for IE/Chrome
- 3. New feature in Q4'15
  - a) Load Balance infrastructure support (Phase I with 1M devices supported)
  - b) ICS PCR: Provision one time certificate to specific expiration date
- 4. New feature in Q3'15
  - a) Support register/activate to central server without Root server connected
  - b) Security: new encryption algorithm for backup file. Backup file from server v4.0 cannot be restored in server v4.6 or above
  - c) Added auto-backup setting in first login
  - d) Update Public key only can be access by the master admin account (admin) and not available when register to a run as central server mode's Sponsor server.
  - e) Proxy/Sponsor server: support offline register and offline synchronization between Proxy/Sponsor
  - f) Added School Technician Role.
- 5. General new feature in Q2'15
  - a) L10N support for 4 languages: Spanish, Portuguese, Turkish, Vietnamese
  - b) Auto-transfer policy support
  - c) Central management feature in Sponsor server when run as Central server
  - d) Up to 10 customized columns and the allowing the display property to be configurable
  - e) Added a prompt when the central server address hasn't been configured in the Root server.
  - f) Bug fixing: Webservice cannot start after performance tuning with default setting
  - g) Bug fixing: Cannot upload Maxmind database in webpage
- 6. General new feature in Q1'15(not relative with server mode):
  - Home page optimization: show new Home dashboard according to server mode.
  - b) Device Location: Added database support for showing the tracking history in Google maps with GPS or IP, based on location.
  - c) Geo-fencing: AP based school range define and lock policy (target for demo purpose only). Need client with version > 4.5.x.12695 to support this feature and only Windows & Android client is ready to support the demo.
- 7. Standalone and central server supported mode are fully compatible with previous version.
- 8. Sponsor server works as Central server 3.5x
  - a) Online Activate & Register is supported (compatible with TDv1 & TDv2 server)
  - b) Offline Activate & Register is supported (compatible with TDv1 server)

- c) Set Root CA server address in webpage
- d) Import temporary public key during pre-activation
- e) Non-Proxy server management in Sponsor server
- f) Online backup (compatible with TDv1 & TDv2 server)
- g) Online restore (compatible with TDv1 & TDv2 server)
- h) Not Ready: Online transfer. Timeframe: TBD
- Not Ready: update Public key in TD server if it registered in Sponsor server.
   Timeframe: TBD
- 9. Support Proxy/Sponsor new infrastructure. Target for Pilot purpose only.
  - a) Provide new Installation mode for Proxy
  - b) Online Activate & Register to Standalone mode server (upgraded to Sponsor server)
  - c) Regular & automatically fully online sync-up between Proxy & Sponsor server
  - d) Incremental online sync-up between Proxy & Sponsor server
  - e) Proxy Server management in Sponsor server
  - f) Manage Device belong to Proxy server in Sponsor server.
  - g) Offline activation & register. New feature implemented in Q3'15.
  - h) Offline sync-up. New feature implemented in Q3'15.

## 3.3 Fixed Issue List

Offline register for Proxy/Sponsor cannot work well. Update public key cannot work for Proxy/Sponsor server.

#### 3.4 Known Issue List

# 4. Deploy Theft Deterrent server

## 4.1 Install Theft Deterrent server

Refer to deployment guide for detail steps on how to install and performance tuning.

## 4.2 Upgrade Theft Deterrent server

You can upgrade the server from version 4.x to a higher version. All the data and settings of the server are kept after the upgrade. Before upgrading, it is recommended that you back up the server.

To upgrade a Linux TDserver with 3<sup>rd</sup> party dependency, follow these steps:

- Copy the latest server upgrade package (named as Theft\_Deterrent\_server-upgrade\_v4.x.3010X.[version]) to the local disk.
- 2. Open the installation wizard by following the steps.

```
./Theft_Deterrent_server_v4.x.3010X.[version] install
```

3. Select a language of your choice and accept the license agreement.

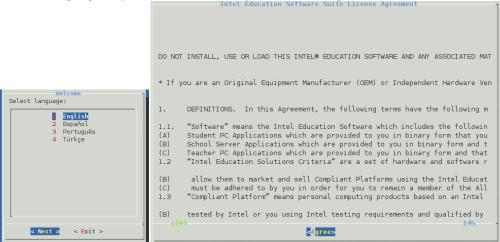

4. On the next page, select **Upgrade or Repair** to upgrade with keep all data.

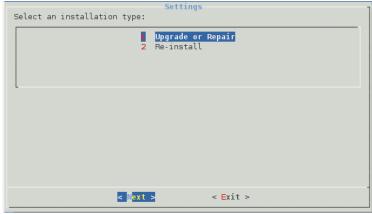

- 5. Follow the installation wizard to complete the upgrade for TDserver and 3<sup>rd</sup> party dependency.
- 6. Clear cache of your browser before login to server again.

To upgrade a Windows TDserver with 3<sup>rd</sup> party dependency, follow these steps:

- Copy the latest server upgrade package (named as Theft\_Deterrent\_server \_v4.x.10000.[version].zip ) to the local disk then extract the installation package into a temporary folder. In the temporary folder, right-click setup.exe and select Run as administrator to open the installation wizard.
- 2. Select a language of your choice and accept the license agreement.

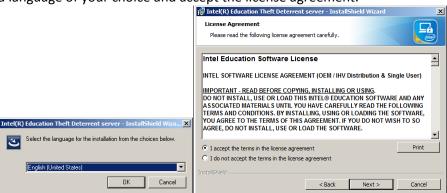

3. On the next page, select **Upgrade or Repair** to upgrade with keep all data.

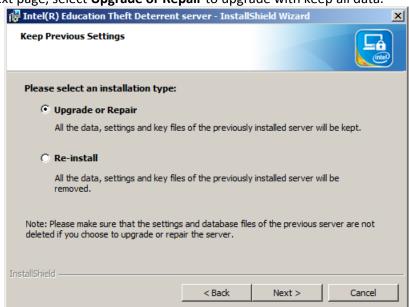

- 4. Follow the installation wizard to complete the upgrade for TDserver and 3<sup>rd</sup> party dependency.
- 5. Clear cache of your browser before login to server again.

To upgrade a Windows or Linux TDserver without 3<sup>rd</sup> party dependency, the upgrade steps are same as above, except using the package named as Theft\_Deterrent\_server-upgrade \_v4.x.10000X.[version] or Theft\_Deterrent\_server-upgrade \_v4.x.10000X.[version].zip.

# 4.3 Repair or Re-install Theft Deterrent server

If upgrade failed, the current server may be corrupted. You can repair the server with the current installation package. And you can reinstall the server to remove the server data, settings and key files. Before repair or re-install, it is recommended that you back up the server.

To repair or re-install a Linux server, follow these steps:

- Copy the latest serve install package (Theft\_Deterrent\_server\_v4.x.3010X.[version]) to the local disk.
- 2. Open the installation wizard by following the steps.

```
./Theft_Deterrent_server_v4.x.3010X.[version] install
```

- 3. Select a language of your choice and accept the license agreement.
- 4. On the next page, select **Upgrade or Repair** to keep all data and **Re-install** to remove all data of your current server.

Figure 1 - Repair or Re-install Theft Deterrent server

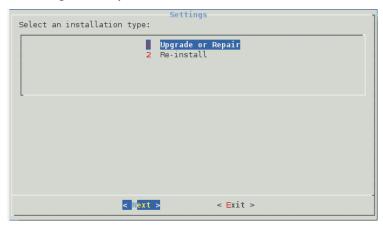

5. Follow the installation wizard to complete the installation.

To repair or re-install a Windows server, follow these steps:

- Copy the latest server upgrade package (named as Theft\_Deterrent\_server \_v4.x.10000.[version].zip ) to the local disk then extract the installation package into a temporary folder. In the temporary folder, right-click setup.exe and select Run as administrator to open the installation wizard.
- 2. Select a language of your choice and accept the license agreement.
- 3. Select **Upgrade or Repair** to keep all data and **Re-install** to remove all data of your current server.

Figure 2 - Repair or re-install Theft Deterrent server

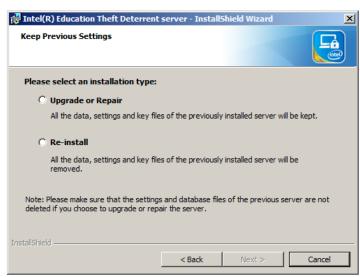

4. Follow the installation wizard to complete the installation.